# Aritra Roy

### Computational Chemist

RA/PhD Student at London South Bank University. Researching Ferroelectric Domain Walls manipulation using ML-AI.

Interested in Theoretical Research of Semiconductor, Defects, Ferroelectric Materials, Electronic Structures, TD-DFT, MD Simulations, Programming and AI-ML.

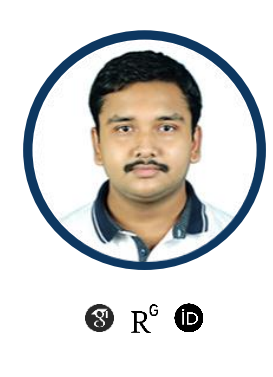

- [aritraroy24@gmail.com](mailto:maritraroy24@gmail.com)  $\mathbb{M}$ +44 73930 62351  $\Box$ London, United Kingdom Q [www.aritraroy.live](https://aritraroy.live/) [beacons.ai/aritraroy24](https://beacons.ai/aritraroy24)
	- [linkedin.com/in/aritraroy24](https://www.linkedin.com/in/aritraroy24/) in
		- [github.com/aritraroy24](https://github.com/aritraroy24)  $\bigcirc$
		- [aritraroy24.medium.com](https://aritraroy24.medium.com/)

## SKILLS & TOOLS

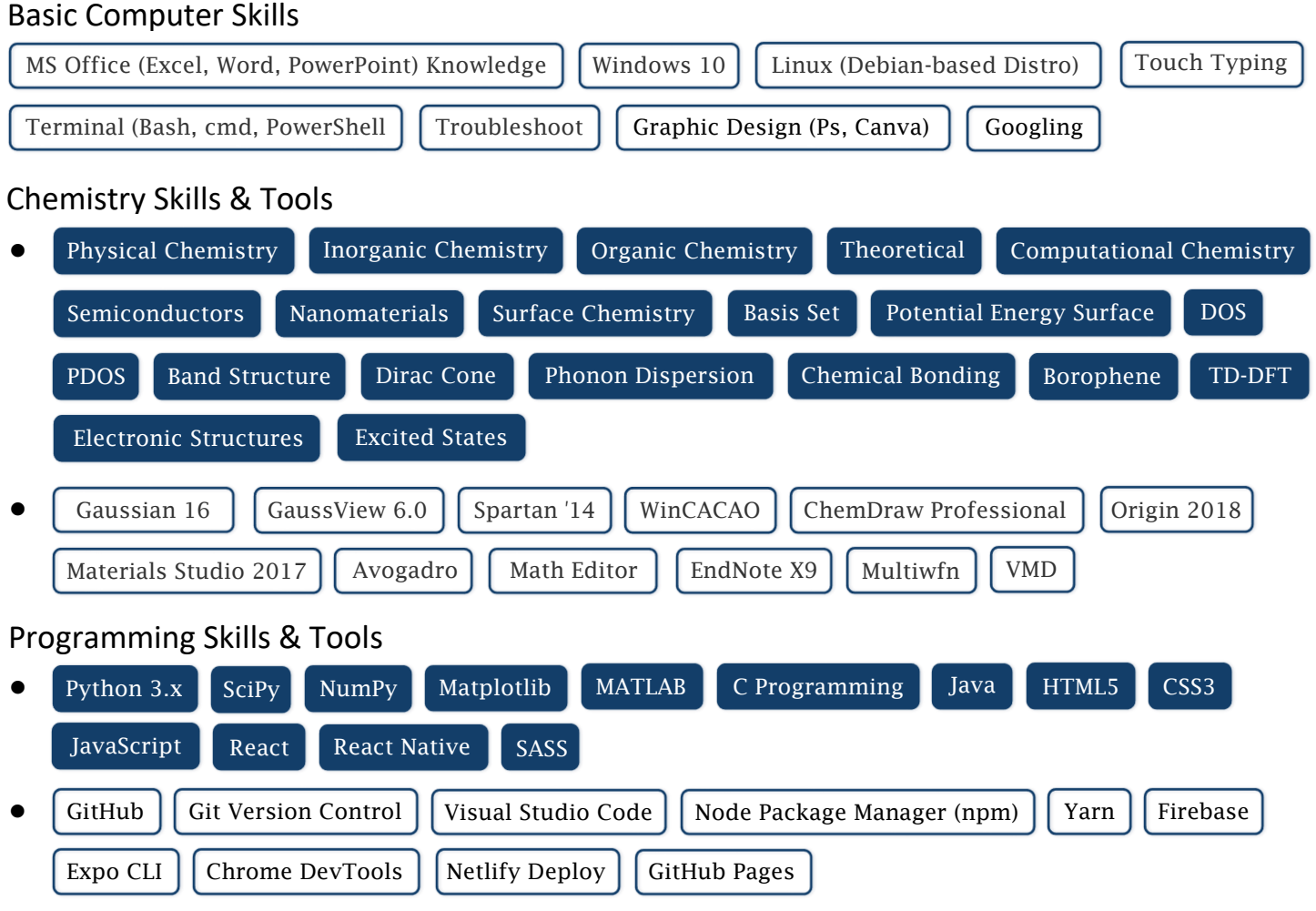

## RESEARCH

• • • Research Assistant/PhD Student at London South Bank University *Sep, 2023 – Present* Research Collaborator at National Institute of Technology Silchar Guest Researcher at Fantuzzi Group, University of Kent *Nov, 2022 – Present Jun, 2022 – Present*

## EDUCATION

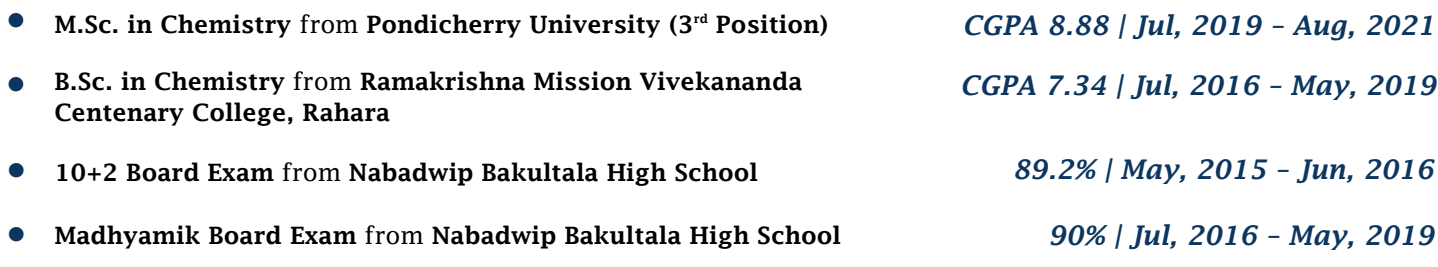

### CHEMISTRY PROJECTS

#### • Be<sub>2</sub>C Monolayer For Sensing Of COVID-19 Biomarkers And Drug Delivery: A DFT **Study**

#### *DOI:* [NA](http://dx.doi.org/10.2139/ssrn.4166227) (Ongoing Project) *Jul, 2023 – Present*

#### Dr. Motahareh Noormohammadbeigi (Arak University, Iran): Collaborator

*We will investigate the surface adsorption of Ethyl Butyrate(EB), Favipiravir and 5-fluoro-salicylamide on Be₂C nanosheet, where EB will be used as COVID-19 biomarker, and the others two will act as drug delivery systems.*

#### Tuning the Optoelectronic Properties by End-capped Group Modification for • Efficient Organic Solar Cells

*DOI:* [NA](http://dx.doi.org/10.2139/ssrn.4166227) (Submitted for Review) *Sep, 2022 – Present*

#### Faheem Abbas (Tsinghua University, China): Collaborator

*Finding the impact of side-chain engineering for organic molecules with donor and acceptor site for efficient organic solar cells and photovoltaic performance.*

#### • Surface Adsorption and Encapsulated Storage of H<sub>2</sub> in a Cage-like (MO)<sub>x</sub> Cluster *DOI:* [NA](http://dx.doi.org/10.2139/ssrn.4166227) (Ongoing Project) *Aug, 2022 – Present*

#### Dr. Saeedeh Kamalinahad (Arak University, Iran): Collaborator

*We will investigate the surface adsorption and encapsulated storage of H<sup>2</sup> molecules in a cage-like metal-oxide cluster. This is completely a theoretical project collaborating with Dr. Saeedeh and Dr. Felipe from Kent University.*

### • Electronic Structure and Reactivity of an Allyl-Like Trialuminium Compound *DOI:* [NA](http://dx.doi.org/10.2139/ssrn.4166227) (Ongoing Project) *Jun, 2022 – Present*

### Felipe Fantuzzi Group (Kent University, UK): Guest Researcher

*Our main objective is to find the reason behind the abnormal C-C activation in a allyl-like trialuminium compound and its reactivity using DFT calculations to support the experimental work (theoretical+experimental collaborative project). The experimental group is led by Prof. Dr. Holger Braunschweig from University of Würzburg.*

#### • DFT study for selective amino acid (L-Cysteine) sensing by a Cu(II)

*DOI:* 10.1039/D3SD00183K

#### *RSC Sensors & Diagnostics (Gold Open Access)*

### Dr. Biswa Nath Ghosh (NIT Silchar, India): Collaborator

*Finding different binding modes of Cysteine amino acid with Cu(II) metal-ligand complex due to its crucial significance in various biological processes, such as energy transduction, protein regulation, and cell signalling.*

*Dec, 2022 – Oct, 2023*

#### Finding a More Stable Semiconductor Borophene Using the Theoretical Approach •

*DOI:* [10.13140/RG.2.2.18066.32965](http://dx.doi.org/10.13140/RG.2.2.18066.32965) (M.Sc. Thesis)  $\lceil \sqrt{7} \rceil$ 

#### Chemical Information Science Laboratory (Pondicherry University, India)

*The basic pupose of this project was finding a kinetically stable semiconductor borophene for application purposes using Quantum Calculations like DFT.*

## PROGRAMMING PROJECTS

#### **• Google Contacts Using Gmail API**  $\bigcirc$  $\bullet$   $\bullet$

*A python program to get the contacts associated with Google Account. Python3.x and Gmail API is used to get all the contacts. Also a blog has been written based on this project on Medium platform.*

#### *Achievements*

- This one is my first python project and also I've written my first blog based on this project.
- Gmail API gives us the permission to get all the contacts stored in Google Contacts.
- Without Gmail API maximum 30 contacts can be fetched from Google Contacts.
- The blog based on this project was published under one of the well-known Analytics and Data Science Company Analytics Vidhya.

### CompChemNews Bot Using Python & Tweepy •

*A Twitter Bot made using python tweepy and beautifulsoup4 module for automatically getting latest news in the field of Computational Chemistry.*

#### *Achievements*

- The Twitter Bot is made using **python3.x** programming language.
- Learned two new python modules tweepy and beautifulsoup4 (bs4).
- Also learned to host a python program online and schedule the script to run per day using WayScript Time Trigger.

## RESEARCH INTERESTS

- Computational
- DFT Calculations
- Semiconductors
- Defects
- Energy Materials
- AI-ML

### COURSES & CERTIFICATES

- Chemistry Courses
	- Computational Quantum Mechanics of Molecular and Extended Systems (MIT OpenCourseWare)  $\lceil \frac{\ }{2} \rceil$
	- Fundamentals of Macroscopic and Microscopic Thermodynamics  $\lceil \gamma \rceil$
	- Nanotechnology and Nanosensors  $\lceil \gamma \rceil$
- Theoretical
- MD Simulations
- Electronic Structures
- Ferroelectric Materials
- Programming

*Dec, 2020 – Jul, 2021*

*One Week*

#### Programming Courses •

- State Govt. Python Programming Course (90%-100%)  $\lceil \frac{\gamma}{\gamma} \rceil$
- State Govt. Java Programming Course (80%-90%)
- State Govt. C Programming Course (80%-90%)  $\lceil \cdot \rceil$
- Front-End Web Development with React (Coursera Course with Honors)  $\lceil \frac{\gamma}{\beta} \rceil$

## BLOGS

#### • Chemistry Articles

- Fascinating Power of Googling in Computational Chemistry  $\lceil \sqrt{\rceil} \rceil$
- How to Make Your Chemical Synthesis Process Absolutely Easier Using AI Advantage  $\lceil \frac{\text{d}}{\text{d}} \rceil$
- Basic Introduction to Computational Chemistry Tools: Spartan  $\lceil \cdot \rceil$
- Introduction to Computational Chemistry Calculations: PES and Saddle Point  $\bigcap$

#### Programming Articles •

- Retrieving Email and Phone No. for a Desktop App from Google Contacts Using Python and Gmail API  $\lceil \frac{\ell}{\ell} \rceil$
- Oh-My-Posh V3 is Out in the Market  $\lceil \sqrt{\rceil}$
- Personal Website: Why You Should Have One Right Now and How?  $\lceil \sqrt{\}rceil$

### YOUTUBE TUTORIALS

- How to Build High-Quality MEP Surface Using Multiwfn & VMD from Gaussian CheckPoint File?  $\lceil \frac{\binom{d}{1}}{\binom{d}{2}} \rceil$
- Do This: Gaussian 16 Linux Version on Windows 10/11 Using WSL in 15 Minutes!  $\lceil \frac{7}{1} \rceil$
- Best Materials Studio Tutorial: How to Build Any Structure from Scratch?  $\lceil \sqrt{\rceil}$

### SYMPOSIUMS

- Chemistry Seminars •
	- Julia Language for Computational Chemists  $\Box$
	- CSIR-Central Electrochemical Research Institute Skill Development Training Programme  $\lceil \gamma \rceil$

#### • Programming Seminars

- Microsoft AI Classroom Series, Microsoft [1]
- Machine Learning | Lyrics Generation, Coding Blocks  $\lceil \sqrt{\rceil}$

### RECOMMENDATIONS

- Dr. Felipe Fantuzzi – *[f.fantuzzi@kent.ac.uk](mailto:f.fantuzzi@kent.ac.uk) (+44 (0)1227 82 3462)* [University of Kent]
- Dr. M. M. Balakrishnarajan – *[mmbkr.che@pondiuni.edu.in](mailto:mmbkr.che@pondiuni.edu.in) (+91 98943 60048)* [Pondicherry University]
- Dr. Biswa Nath Ghosh – *[bnghosh@che.nits.ac.in](mailto:bnghosh@che.nits.ac.in) (+91 80181 23682)* [NIT Silchar]
- Dr. Sougata Sarkar – *[sougata.sarkar81@gmail.com](mailto:sougata.sarkar81@gmail.com) (+91 94774 02759)* [RKMVC College]

### LANGUAGES

**English Bengali Hindi Bengali** 

• International English Language Testing System (IELTS Academic): 7.0 (Minimum 6.0 in Each Module) ⇒ CEFR Level: C1

### EXTRACURRICULAR ACTIVITIES

- Participated in Relief Works under Ramakrishna Mission: 2016-2019
- NSS (National Service Scheme) Volunteer for 2 Years: 2016-2018
- 3 rd Year Completion Certificate with Distinction in Drawing: 2015
- 1 st Prize in State Level Essay Competition: October 2012
- 'A' Certificate of N.C.C. under 54 Bengal Bn, Kalna: March 2013
- Participated in District Level 'Youth Mock Parliament' competition: 2013

### **HOBBIES**

- •
- • Drawing **Calcular Communist Communist Communist Communist Communist Communist Communist Communist Communist Communist Communist Communist Communist Communist Communist Communist Communist Communist Communist Communist Comm** 
	-
- •
- Travelling • Story Books • NGO
	- •

### ADDRESS

*Permanent:* Pirtala, Nabadwip, Nadia, West Bengal, India – 741302 *Present:* Department of Chemical and Energy Engineering, London South Bank University, London SE1 0AA, UK